# New Features in Panther 5.20

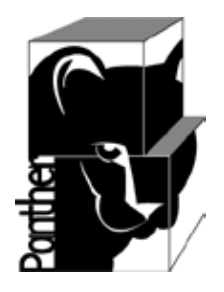

This document describes the new features in Panther 5.20.

#### **Windows, Motif, Character Mode**

- $\mathbf{r}^{\prime}$ Support for Visual Studio 2008, which includes Visual C++ Version 9.0
- Added support for xterm mouse wheel. Wheel movement will be converted to Page Up  $\mathbf{r} = \mathbf{r}$ and Page Down (SPGU and SPGD) characters.
- Formlib can better deal with mixed case file names, such as those used in windows system. Two options have been added, namely -n and -q.
	- The -n option ignores case when comparing member names. It has the same effect as the line:

in the default smvars file for Windows.

- $\mathbf{r}$ The option  $-q$  is designed for use when adding and replacing library members in libraries that already have mixed case member names. When the name of the file being added matches an existing entry except for case, the user will be asked what to do. The choices are Replace (replace the existing member), Skip (skip the current file) and Continue (continue to search for members and add the file if none are found).
- Added support for anti-aliased fonts (Motif).
- Added support to allow grid columns to resize automatically when the grid is resized due to screen resize(Motif).
- $\mathbf{r}$ Added a "Resizeable" property for splitters to prevent users from resizing the splitter with the mouse.

#### **Reports**

 $\mathbb{Z}^2$ Add a PDF driver for Report Writer Usage: runreport "report\_name" driver=pdf *options*

#### **Web**

Added an alternative to using the "proweb" user account during initialization of the  $\overline{a}$ Prolifics Web Server on UNIX or Linux For more information [click here](https://profapps.prolifics.com/PDFReleaseNotes.pdf).

#### **Databases**

- Add support for Multiple Active Result Sets (MARS) supported by SQL Server 2005
- Added support for output parameters/return codes from stored procedure÷.

FCASE = CASE\_INSENS

### **Library Functions**  sm\_save\_screen and sm\_l\_save\_screen

sm save screen saves a screen as a file.

int sm\_l\_save\_screen (int objid, int lib\_desc, char \*member\_name); This function saves a screen as a library member.

objid is the object ID of the screen to be saved. lib\_desc is a library file handle returned by sm\_l\_open\_write. member\_name is the member name to save the screen as.

sm save screen and sm 1 save screen can return the following values:

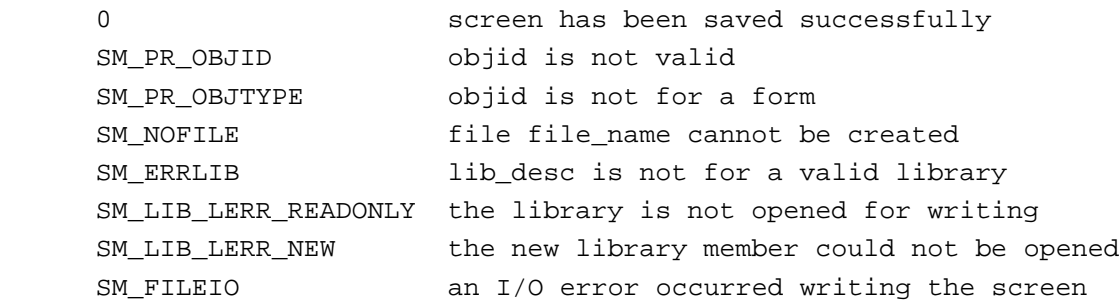

## SM\_COM\_get\_dispatch(int objid, int guid)

This function takes two parameters:the object ID of a COM object and the GUID (Globally Unique Identifier) of the Dispatch interface that is needed.

It returns the object ID to be used when accessing the methods and properties supported by that Dispatch interface.

## @app()->tooltip\_delay and @app()->tooltip\_duration

Added two application properties, which allow changing the widget tooltip delay and widget tooltip display duration times.

Times are in milliseconds.

Setting the property to -1 restores the default values of these properties.